# **TORCS**

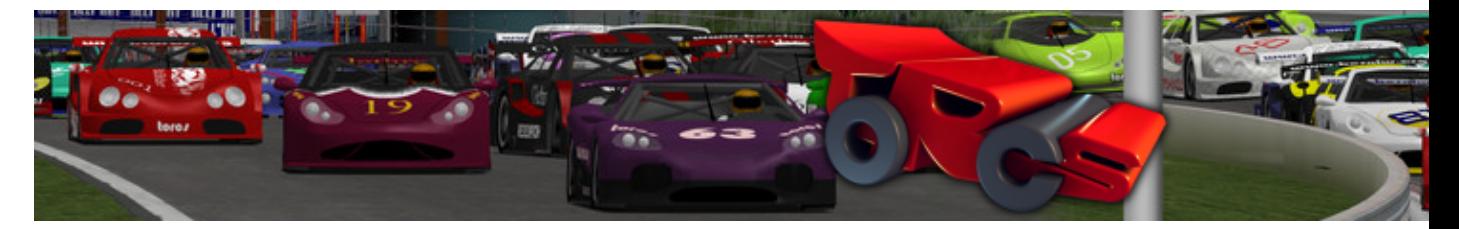

TORCS est un jeu de course automobile en 3D. Ce projet sous licence GPL est d'origine française. Le jeu vous permet de prendre le volant certes, mais aussi de programmer votre propre IA et d'utiliser l'éditeur de niveaux.

- [Présentation](#page-0-0)
- [Vidéo](#page-1-0)
- Installation
- [En bref](#page-1-1)
- [Liens](#page-2-0)
- [Portfolio](#page-2-1)

<span id="page-0-0"></span>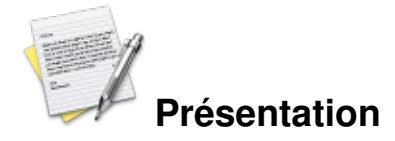

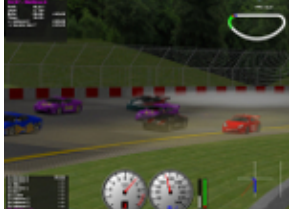

 TORCS est une simulation qui vous met dans la peau d'un pilote de course. Le jeu vous permet de programmer vous même votre propre IA et de la faire concourir contre d'autres adversaires mais aussi et surtout de prendre le contrôle du véhicule via votre joystick ou clavier.

Pour cela, on vous propose une multitude de pistes et de voitures : de Ferrari à Lotus en passant par Mitsubishi ... Attention toutefois car certaines ne sont pas libres.

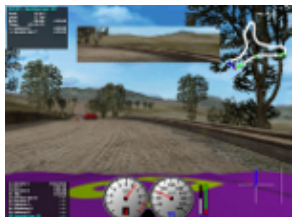

Le jeu ne brille pas par sa qualité graphique (bien qu'il ne cesse de s'améliorer aux cours des différentes versions) mais il se révèle facile à prendre en main aussi bien au niveau des voitures que des outils disponibles comme l'éditeur de circuits. Une documentation technique très complète, disponible sur le site, vous permettra (si l'anglais ne vous rebute pas) de profiter encore un peu plus du jeu.

Un bon point, le jeu ne demande pas énormément de ressources, voir la partie « En bref ».

## <span id="page-1-0"></span>**Vidéo**

[Télécharger la vidéo](http://www.jeuxlinux.fr:80/ftp/video_ogv/14_Torcs.ogv)

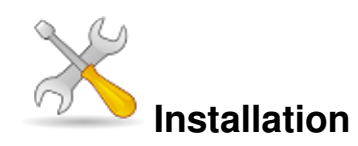

Un problème à l'installation ou à l'utilisation de ce logiciel ? [Consultez notre Faq !](http://www.jeuxlinux.fr/a58-FAQ_:_probleme_a_linstallation_ou_au_lancement_dun_jeu.html)

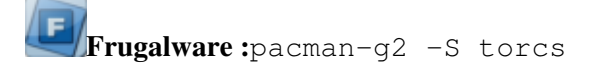

#### **Par binaires :**

Ils sont téléchargeables [ici](http://prdownloads.sourceforge.net/torcs/torcs-1.3.0-linux-glibc-2.3-pIII.bz2.run?download). Il vous suffit de rendre le fichier exécutable comme ceci : chmod +x torcs-1.3.0-linux-glibc-2.3-pIII.bz2.run Puis de le lancer.

#### **Par les sources :**

Commencez par vérifier si vous disposez de :

- L'accélération graphique activée
- [GLUT 3.7](http://www.opengl.org/resources/libraries/glut/) ou [FreeGLUT](http://freeglut.sourceforge.net/)
- [PLIB 1.8.3](http://plib.sourceforge.net/)
- [OpenAL pour TORCS](http://sourceforge.net/project/showfiles.php?group_id=3777&package_id=158735)
- libpng and zlib

[Télécharger les sources](http://prdownloads.sourceforge.net/torcs/torcs-1.3.0.tar.bz2?download) et les extraire avec : tar xfvj torcs-1.3.0.tar.bz2 Puis exécuter les commandes suivantes :

```
$ cd torcs-1.3.0
$ ./configure # --prefix="target dir", --enable-debug or
--disable-xrandr might be of interest
$ make
# make install
# make datainstal
```
<span id="page-1-1"></span>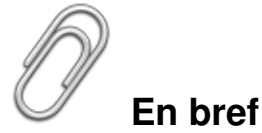

- Développeur : Bernhard Wymann
- Genre : Course simulation
- Langue : Anglais
- Mode de jeu : Solo
- **Licence** : libre

Configuration :

Processeur Au moins 400MHz Mémoire Environ 128MB Carte graphique Carte graphique : Carte 3d 16Mb Accélération graphique requise

### <span id="page-2-0"></span>**Liens**

**■** [site officiel](http://torcs.sourceforge.net/)

## <span id="page-2-1"></span>**Portfolio**

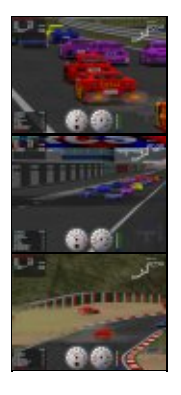

Article sous [GNU Free Documentation licence](http://www.gnu.org/licenses/fdl.html) - Jeuvinux.net